## Package 'feltr'

November 5, 2023

<span id="page-0-0"></span>Title Access the Felt API

Version 0.0.4

Description Upload, download, and edit internet maps with the Felt API

(<[https://feltmaps.notion.site/](https://feltmaps.notion.site/Felt-Public-API-reference-c01e0e6b0d954a678c608131b894e8e1)

[Felt-Public-API-reference-c01e0e6b0d954a678c608131b894e8e1](https://feltmaps.notion.site/Felt-Public-API-reference-c01e0e6b0d954a678c608131b894e8e1)>). Allows users to create new maps, edit existing maps, and extract data. Provides tools for working with layers, which represent geographic data, and elements, which are interactive annotations. Spatial data accessed from the API is transformed to work with 'sf'.

License MIT + file LICENSE

Encoding UTF-8

RoxygenNote 7.2.3

Imports cli, curl, fs, geojsonsf, httr2, jsonlite, purrr, rlang, sf, stringr, tibble, tidyr

URL <https://github.com/christopherkenny/feltr>,

<https://christophertkenny.com/feltr/>

**Suggests** httptest2, testthat  $(>= 3.0.0)$ 

Config/testthat/edition 3

NeedsCompilation no

Author Christopher T. Kenny [aut, cre] (<<https://orcid.org/0000-0002-9386-6860>>)

Maintainer Christopher T. Kenny <christopherkenny@fas.harvard.edu>

Repository CRAN

Date/Publication 2023-11-05 20:30:02 UTC

## R topics documented:

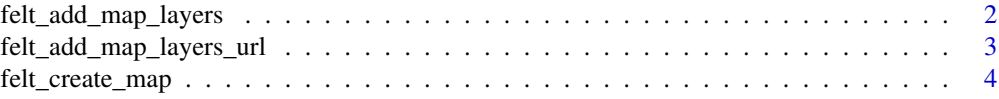

<span id="page-1-0"></span>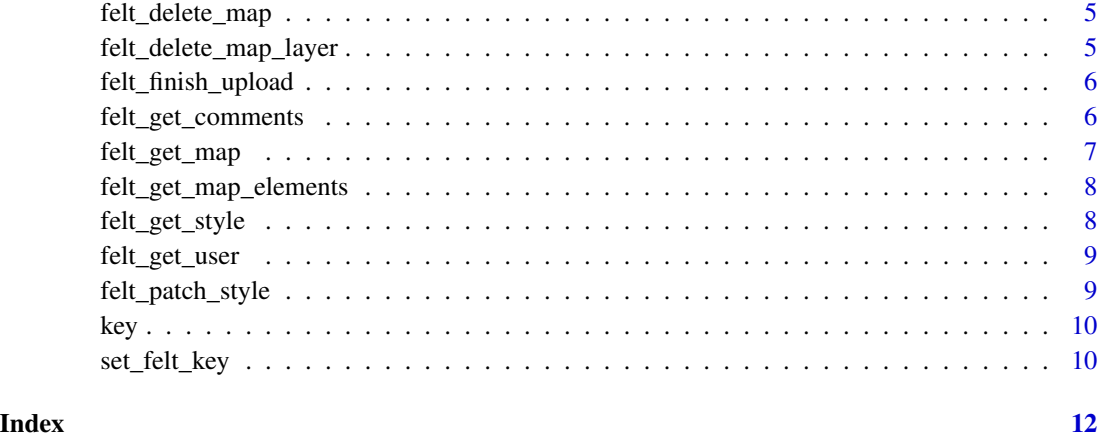

felt\_add\_map\_layers *Add Layers to Existing Map*

## Description

Add Layers to Existing Map

## Usage

```
felt_add_map_layers(
 map_id,
 name = NULL,file_names = NULL,
 fill_color = NULL,
 stroke_color = NULL
)
```
## Arguments

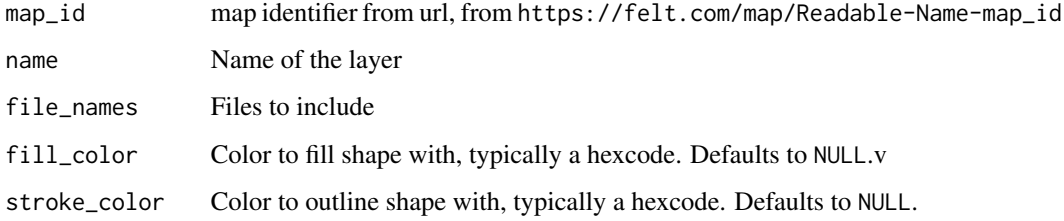

## Value

a string with the id for the created layer

## <span id="page-2-0"></span>Examples

```
layer <- felt_add_map_layers(map_id = 'Rockland-2024-Districts-TBI8sDkmQjuK2GX9CSiHiUA',
                    file_names = fs::path_package('feltr', 'towns.geojson'),
                    name = 'Towns')
layer
# and delete layer
felt_delete_map_layer(map_id = 'TBI8sDkmQjuK2GX9CSiHiUA', layer_id = layer)
```
felt\_add\_map\_layers\_url

*Add Layers to Existing Map from URL*

## Description

See [Felt "Upload Anything" documentation](https://feltmaps.notion.site/b26d739e80184127872faa923b55d232?pvs=25#3e37f06bc38c4971b435fbff2f4da6cb) for detailed examples of potential URLs.

## Usage

```
felt_add_map_layers_url(map_id, url, name = NULL)
```
#### **Arguments**

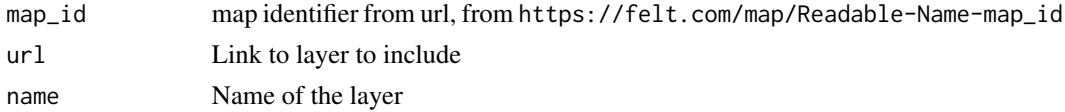

#### Value

a [tibble::tibble](#page-0-0) for the created layer

```
# split the URL for length reasons
url <- paste0(
'https://www.rocklandgis.com/portal/sharing/rest/',
'content/items/73fc78cb0fb04580b4788937fe5ee697/data'
)
layer <- felt_add_map_layers_url(
   map_id = 'Rockland-2024-Districts-TBI8sDkmQjuK2GX9CSiHiUA',
   url = url,name = 'Parks')
layer
# and delete the new layer
felt_delete_map_layer(map_id = 'TBI8sDkmQjuK2GX9CSiHiUA', layer_id = layer$id)
```
<span id="page-3-0"></span>felt\_create\_map *Create a new map*

## Description

Create a new map

## Usage

```
felt_create_map(
  title = NULL,
 basemap = NULL,
  layer_urls = NULL,
  lat = NULL,lon = NULL,zoom = NULL
\mathcal{L}
```
## Arguments

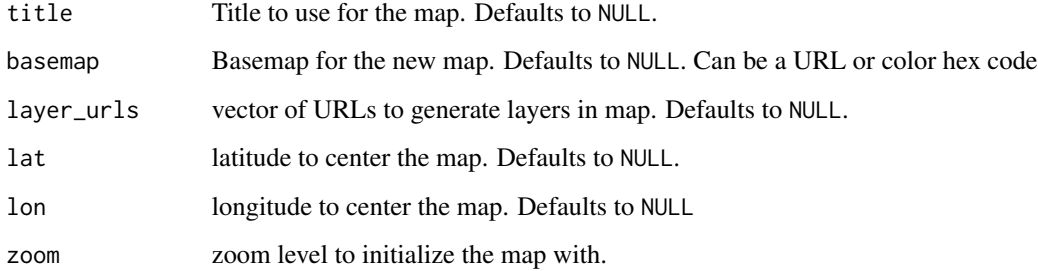

#### Value

a [tibble::tibble](#page-0-0) for the new map

```
map <- felt_create_map(title = 'feltr example')
map
# and delete it again
felt_delete_map(map_id = map$id)
```
<span id="page-4-0"></span>felt\_delete\_map *Delete an existing map*

## Description

Delete an existing map

## Usage

felt\_delete\_map(map\_id)

## Arguments

map\_id map identifier from url, from https://felt.com/map/Readable-Name-map\_id

#### Value

response code

## Examples

```
map <- felt_create_map(title = 'feltr example')
felt_delete_map(map_id = map$id)
```
felt\_delete\_map\_layer *Delete Layer from an Existing Map*

#### Description

Delete Layer from an Existing Map

## Usage

```
felt_delete_map_layer(map_id, layer_id)
```
#### Arguments

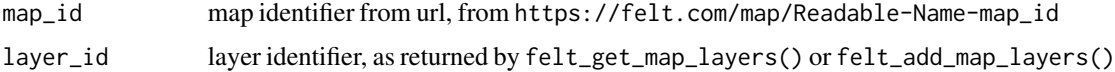

## Value

response code

## <span id="page-5-0"></span>Examples

```
layer <- felt_add_map_layers('TBI8sDkmQjuK2GX9CSiHiUA',
          'test', fs::path_package('feltr', 'towns.geojson'))
felt_delete_map_layer(map_id = 'Rockland-2024-Districts-TBI8sDkmQjuK2GX9CSiHiUA',
        layer)
```
felt\_finish\_upload *Finish Upload*

#### Description

Uploads are redirected to Amazon S3 buckets and must be confirmed once done. This function is *primarily* internal, but may have uses for custom uploads.

#### Usage

felt\_finish\_upload(map\_id)

## Arguments

map\_id map identifier from url, from https://felt.com/map/Readable-Name-map\_id

#### Value

httr2 status code

## Examples

felt\_finish\_upload('TBI8sDkmQjuK2GX9CSiHiUA')

felt\_get\_comments *Export Comments on an Existing Map*

## Description

Export Comments on an Existing Map

#### Usage

felt\_get\_comments(map\_id)

## <span id="page-6-0"></span>felt\_get\_map 7

#### **Arguments**

map\_id map identifier from url, from https://felt.com/map/Readable-Name-map\_id

#### Value

a [tibble::tibble](#page-0-0) for the map

#### Examples

felt\_get\_comments(map\_id = 'Rockland-2024-Districts-TBI8sDkmQjuK2GX9CSiHiUA')

felt\_get\_map *Get Map Information from Map ID*

#### Description

- felt\_get\_map() returns identifying information for the map
- felt\_get\_map\_layers() returns information about each layer in the map
- felt\_get\_map\_elements() returns the shapes for each layer in the map

#### Usage

```
felt_get_map(map_id)
```

```
felt_get_map_layers(map_id)
```
#### Arguments

map\_id map identifier from url, from https://felt.com/map/Readable-Name-map\_id

#### Value

a [tibble::tibble](#page-0-0) for the map

```
felt_get_map('Rockland-2024-Districts-TBI8sDkmQjuK2GX9CSiHiUA')
felt_get_map_layers('Rockland-2024-Districts-TBI8sDkmQjuK2GX9CSiHiUA')
```

```
# slower, as it has to build the shapes from the API result
felt_get_map_elements('Rockland-2024-Districts-TBI8sDkmQjuK2GX9CSiHiUA')
```
<span id="page-7-0"></span>felt\_get\_map\_elements *Get Map Elements from Map ID*

## Description

Get Map Elements from Map ID

#### Usage

```
felt_get_map_elements(map_id)
```
## Arguments

map\_id map identifier from url, from https://felt.com/map/Map-ID

## Value

a [tibble::tibble](#page-0-0) for the map

## Examples

felt\_get\_map\_elements(map\_id = 'Rockland-2024-Districts-TBI8sDkmQjuK2GX9CSiHiUA')

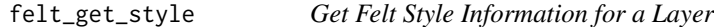

## Description

For details on the Felt Style Language, see <https://felt.com/blog/felt-style-language>.

## Usage

```
felt_get_style(map_id, layer_id)
```
## Arguments

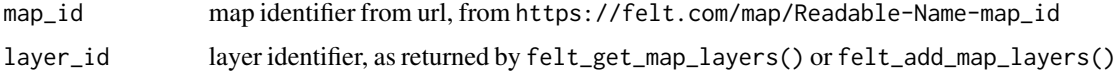

## Value

a list version of style information

## <span id="page-8-0"></span>felt\_get\_user 9

## Examples

felt\_get\_style(map\_id = 'TBI8sDkmQjuK2GX9CSiHiUA', layer\_id = 'Qno0gfmkTS9BggbesfQooND')

felt\_get\_user *Obtain information about the user*

## Description

Obtain information about the user

## Usage

felt\_get\_user()

## Value

a [tibble::tibble](#page-0-0) of information about the user

## Examples

felt\_get\_user()

felt\_patch\_style *Update Felt Style Information for a Layer*

### Description

For details on the Felt Style Language, see <https://felt.com/blog/felt-style-language>.

## Usage

```
felt_patch_style(map_id, layer_id, fsl)
```
## Arguments

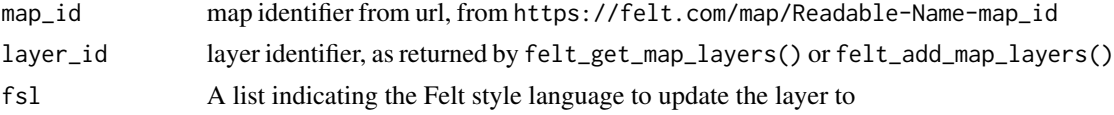

## Value

response data

## <span id="page-9-0"></span>Examples

felt\_get\_style(map\_id = 'TBI8sDkmQjuK2GX9CSiHiUA', layer\_id = 'Qno0gfmkTS9BggbesfQooND')

## key *Check or Get Felt API Key*

## Description

Check or Get Felt API Key

## Usage

has\_felt\_key()

get\_felt\_key()

## Value

logical if has, key if get

## Examples

has\_felt\_key()

set\_felt\_key *Add Entry to Renviron*

## Description

Adds Felt API key to .Renviron.

## Usage

```
set_felt_key(key, overwrite = FALSE, install = FALSE, r_env = NULL)
```
## Arguments

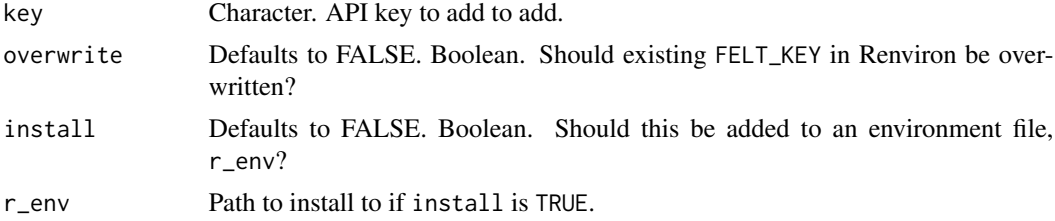

## set\_felt\_key 11

## Value

key, invisibly

```
example_env <- tempfile(fileext = '.Renviron')
set_felt_key('1234', r_env = example_env)
# r_env should likely be: file.path(Sys.getenv('HOME'), '.Renviron')
```
# <span id="page-11-0"></span>Index

```
∗ comments
    felt_get_comments, 6
∗ edits
    felt_add_map_layers, 2
    felt_add_map_layers_url, 3
    felt_delete_map_layer, 5
    felt_finish_upload, 6
∗ get
    felt_get_map, 7
    felt_get_map_elements, 8
∗ key
    key, 10
    set_felt_key, 10
∗ map
    felt_create_map, 4
    felt_delete_map, 5
∗ style
    felt_get_style, 8
    felt_patch_style, 9
∗ user
    felt_get_user, 9
felt_add_map_layers, 2
felt_add_map_layers_url, 3
felt_create_map, 4
felt_delete_map, 5
felt_delete_map_layer, 5
felt_finish_upload, 6
felt_get_comments, 6
felt_get_map, 7
felt_get_map_elements, 8
felt_get_map_layers (felt_get_map), 7
felt_get_style, 8
felt_get_user, 9
felt_patch_style, 9
get_felt_key (key), 10
has_felt_key (key), 10
key, 10
```
set\_felt\_key, [10](#page-9-0) tibble::tibble, *[3,](#page-2-0) [4](#page-3-0)*, *[7](#page-6-0)[–9](#page-8-0)*